## REACTOME\_EGFR\_DOWNREGULATION

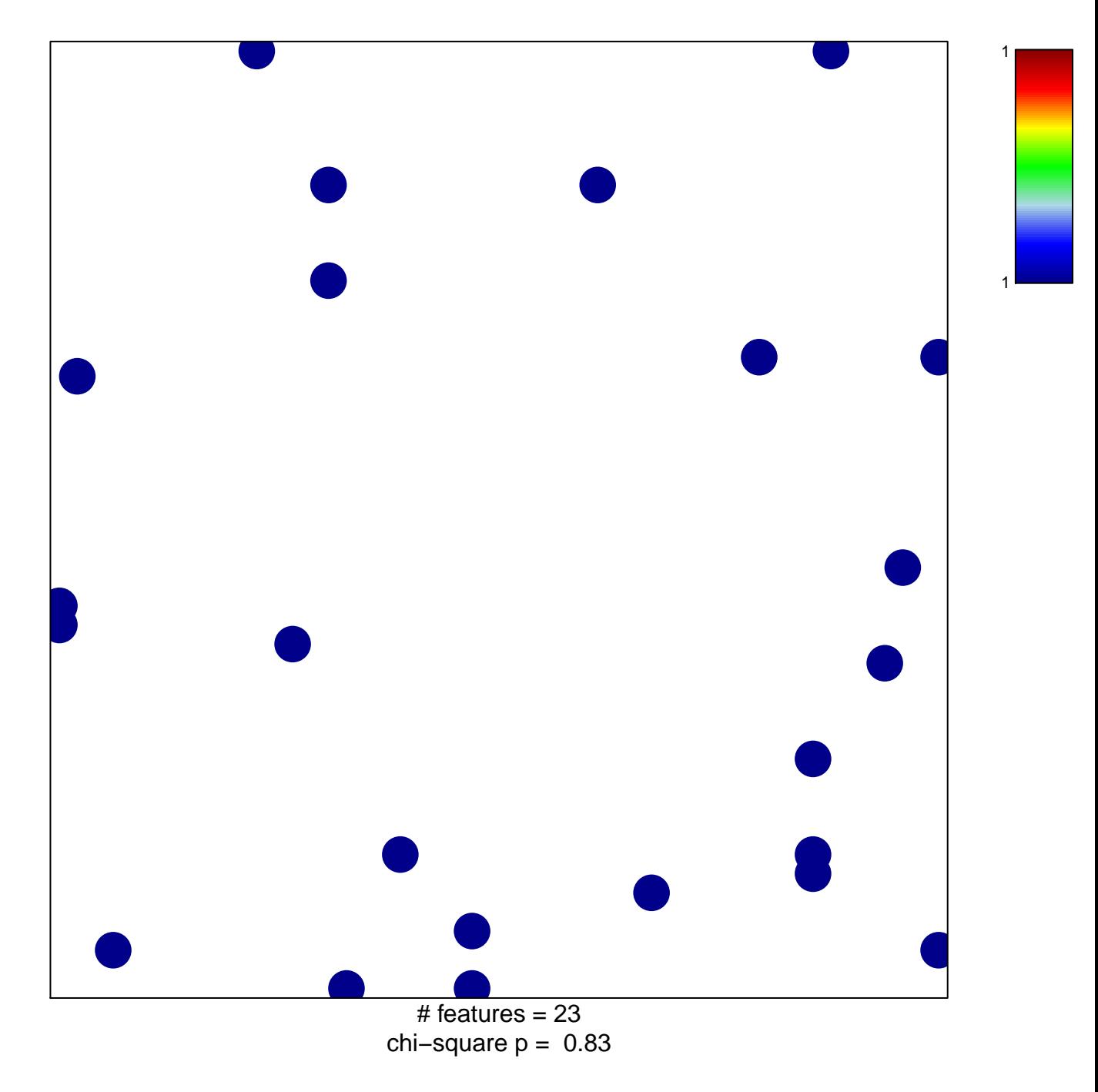

## **REACTOME\_EGFR\_DOWNREGULATION**

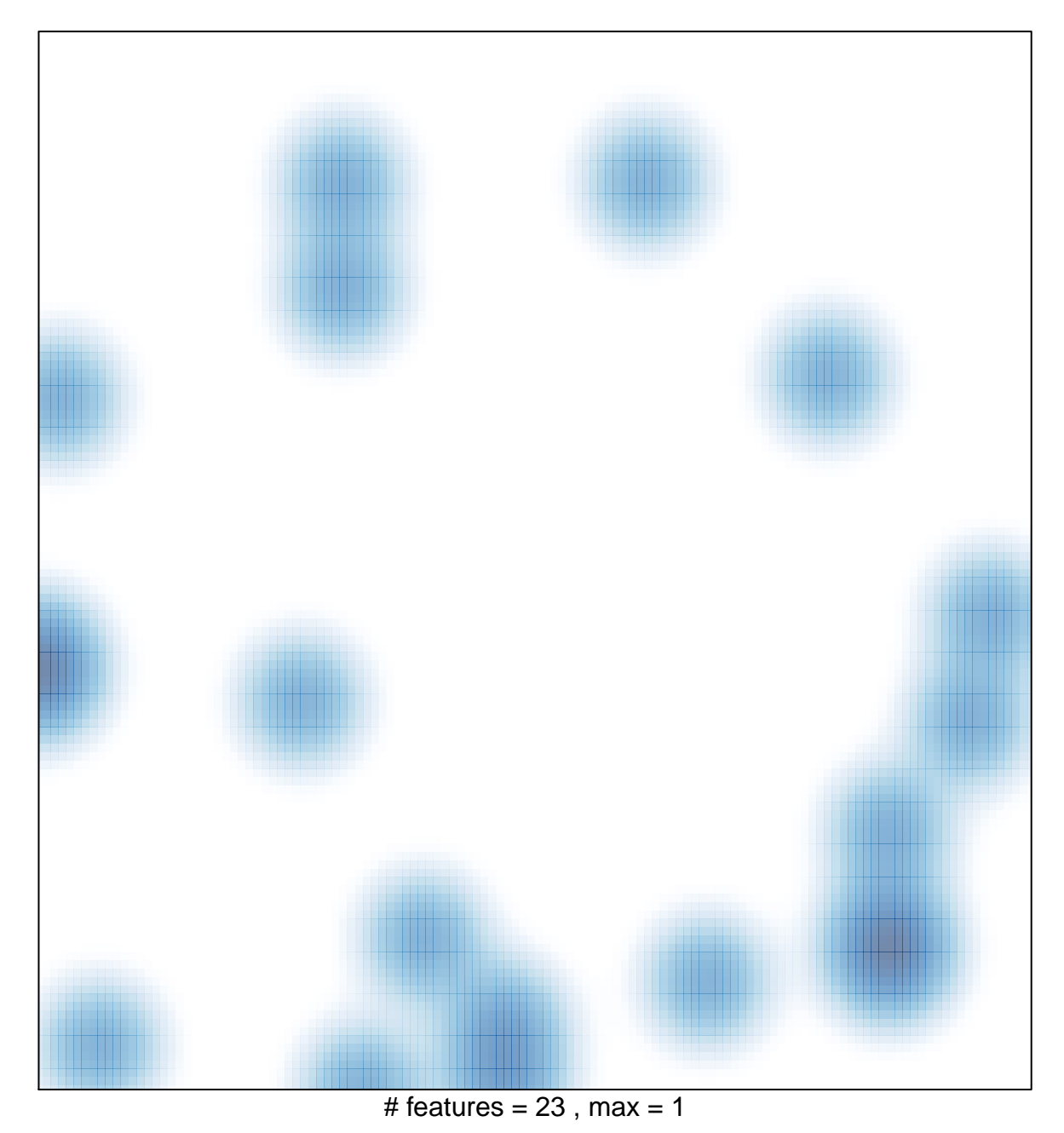